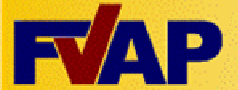

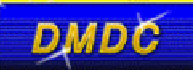

# **2012 Post-Election Voting Survey of Local Election Officials**

Back

# **How to Contact Us**

If you have questions or concerns about this survey, you have three ways to contact the Survey Operations Center:

- **Call:** 1-800-881-5307
- **E-mail:** LEOSurvey@osd.pentagon.mil
- **Fax:** 1-763-268-3002

# **Frequently Asked Questions**

What is Defense Manpower Data Center (DMDC)? What is the Post-Election Voting (PEV) Program? How do I know this is an official, approved DoD survey? How did you pick me? Why should I participate? What is UOCAVA? What is LEOSurvey@osd.pentagon.mil? Why am I being asked to use the Web? Why are you using a .net instead of a .mil domain to field your survey? Do I have to answer all questions? Why does the survey ask personal questions? Will my answers be kept private? Can I withdraw my answers once I have started the survey? Will I ever see the results of the survey?

## **What is Defense Manpower Data Center (DMDC)?** Top

• DMDC maintains the largest archive of personnel, manpower, training, and financial data in Department of Defense (DoD). DMDC also conducts Joint-Service surveys including the Status of Forces Surveys, QuickCompass, and Human Relations Surveys for the Department of Defense. To learn more, visit the DMDC Web site.

http://www.dmdc.osd.mil/

#### **What is the Post-Election Voting (PEV) Program?** Top

• Post-Election Voting (PEV) is a DoD personnel program that features Web-based surveys sponsored by the Under Secretary of Defense for Personnel and Readiness (USD[P&R]) designed to assist the Federal Voting Assistance Program (FVAP) to support the report required by the Uniformed and Overseas Citizens Absentee Voting Act (UOCAVA) and is conducted after each general election. It also helps FVAP develop ways to make absentee voting easier for military and overseas citizens and to identify problems that you may have experienced that can be addressed in future elections.

#### **How do I know this is an official, approved DoD survey?** Top

• In accordance with **DoD** Instruction 8910.01, all data collection in the Department must be licensed and show that license as a Report Control Symbol (RCS) with an expiration date. The OMB control number for this survey is xxxx-xxxx, expiring {EXPIRE DATE}.

# **How did you pick me?** Top

• DMDC uses well-established, scientific procedures to randomly select a sample that represents Local Election Officials based on combinations of demographic characteristics (e.g., jurisdiction size).

# **Why should I participate?** Top

• We use your input to shape the absentee voting program in ways that directly affect you. This is your opportunity to inform policy officials of your views regarding FVAP and the absentee voting process for our military men and women and our overseas citizens during the November 2012 election.

## **What is UOCAVA?** Top

• UOCAVA stands for the Uniformed and Overseas Citizens Absentee Voting Act, enacted in 1986. The UOCAVA permits members of the Uniformed Services and Merchant Marine, and their eligible family members and all citizens residing outside the United States who are absent from the United States and its territories to vote in the general election for federal offices. FVAP has been charged with administering the UOCAVA and works on behalf of all UOCAVA citizens to ensure their right to vote in their respective states and territories and to assist them in the process, no matter where in the world they may be residing.

#### **What is LEOSurvey@osd.pentagon.mil?** Top

• The official e-mail address for communicating with Local Election Officials about Post-Election Voting (PEV) surveys. "LEOSurvey" is short foris short for Local Election Officials Survey.

## **Why am I being asked to use the Web?** Top

• Web administration enables us to get survey results to senior Defense leaders faster.

## **Why are you using a .net instead of a .mil domain to field your survey?** Top

The survey is administered by our contractor, Data Recognition Corporation, an experienced survey • operations company. The survey collection tool starts on a .mil site within DMDC. Once you enter your ticket number, you are redirected to a contractor site which uses a .net domain. This allows everyone to access the survey, even from a non-government computer.

## **Do I have to answer all questions?** Top

• No, it is not necessary to answer every question. Within the survey screen, you have four control buttons: *Next Page* (=>), *Previous Page* (<=), *Clear Responses*, and *Save and Return Later*. Use these buttons to navigate through the survey or skip questions. Use *Save and Return Later* to give yourself flexibility to complete the survey at a convenient time. When you return to the survey Web site, enter your Ticket Number to get to the place in the survey where you had stopped.

#### **Why does the survey ask personal questions?** Top

- DMDC reports overall results, as well as by other characteristics, such as location, gender, etc. To complete these analyses, we must ask respondents for these types of demographic information.
- Analyzing results in this way provides Defense leaders information about the attitudes and concerns of all subgroups of personnel so that no groups are overlooked.
- Sometimes sensitive questions are asked in order to improve personnel policies, programs, and practices. As with all questions on the surveys, your responses will be held in confidence.

#### **Will my answers be kept private?** Top

• Your privacy will be safeguarded to the fullest extent of the law.

#### **Can I withdraw my answers once I have started the survey?** Top

• If you wish to withdraw your answers, please notify the Survey Processing Center prior to {CLOSE\_DATE} by sending an e-mail to LEOSurvey@osd.pentagon.mil or calling, toll-free 1-800- 881-5307. Include your name and Ticket Number.

#### **Will I ever see the results of the survey?** Top

• DMDC posts survey results on the following Web site:

http://www.fvap.gov/reference/index.html

Back